### <<Altium Designer 80 >>

<<Altium Designer 80

- 13 ISBN 9787302205128
- 10 ISBN 7302205124

出版时间:2009-11

页数:349

PDF

http://www.tushu007.com

## <<Altium Designer 80

#### , tushu007.com

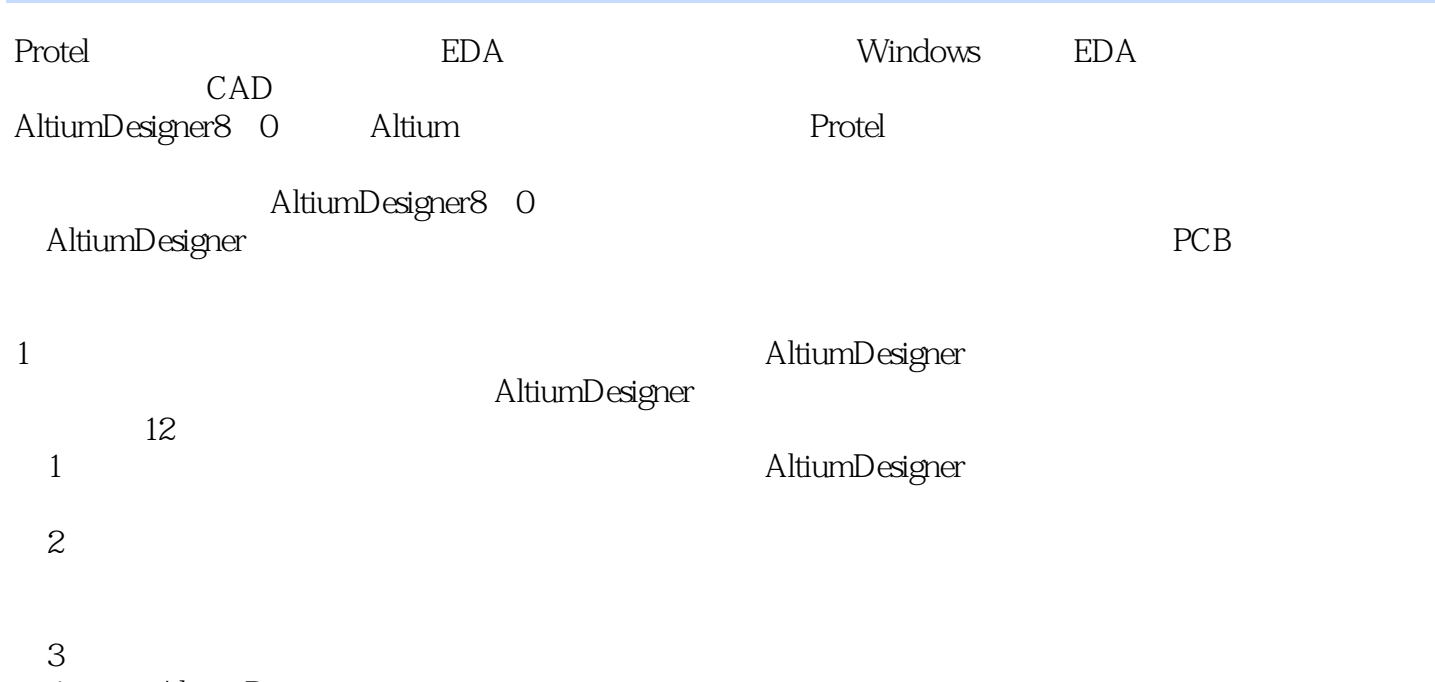

4 AltiumDesigner

5 AltiumDesigner8. O

### <<Altium Designer 80

Altium Designer 8. 0<br>PCB https://www.altium Designer  $PCB$ 

本书将Protel的各项功能与具体的应用实例紧密联系在一起,适当插入了相关原理和背景知识,便于读

 $\ddot{\mathcal{A}}$ 

 $\mathsf{Protel}$ 

# <<Altium Designer 80

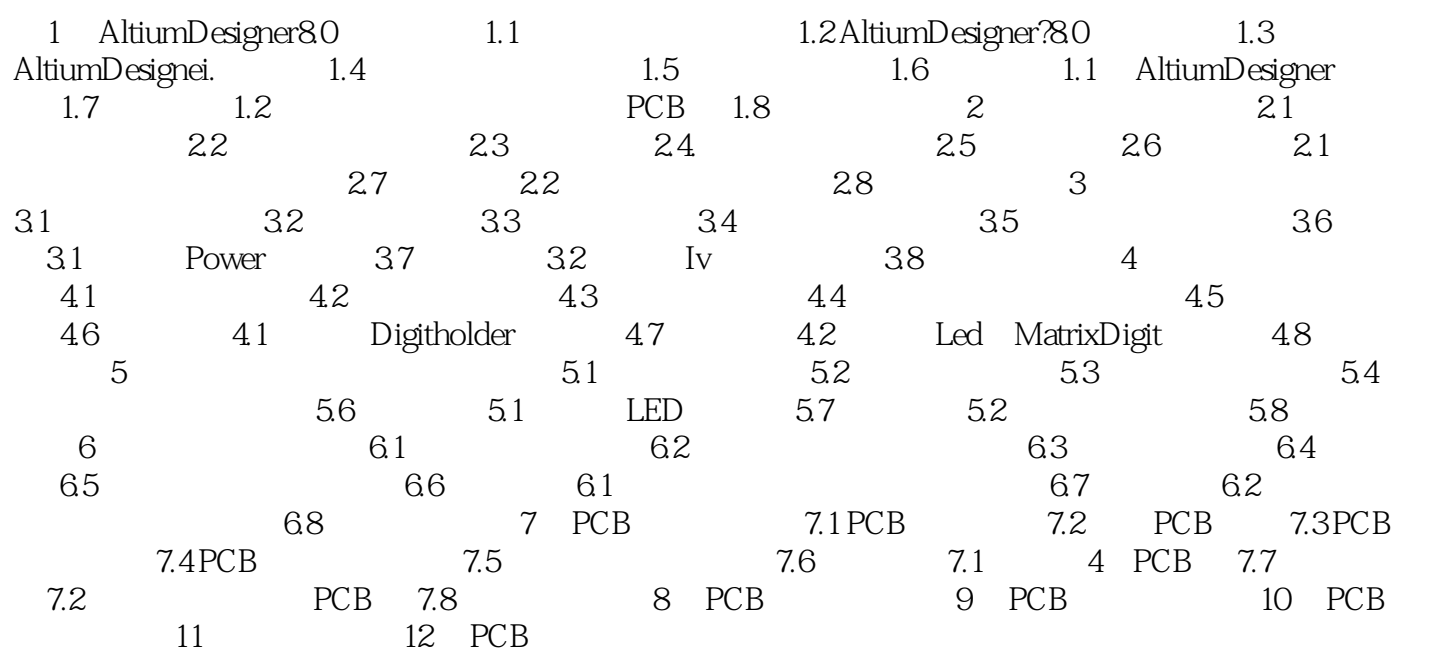

## <<Altium Designer 80

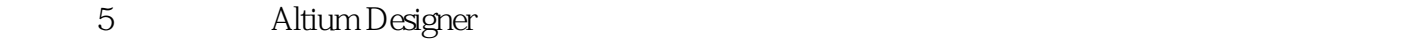

Altium Designer 8 O

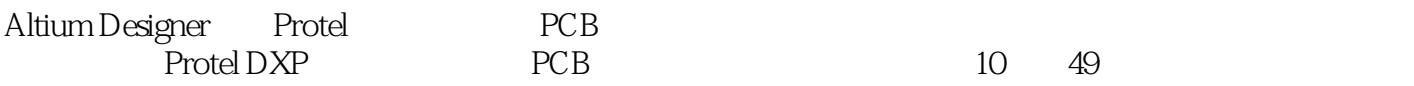

Altium Designer

 $8<sup>8</sup>$ 

## <<Altium Designer 80

, tushu007.com

Altium Designer 80

Altium Designer 8.0

## <<Altium Designer 80

本站所提供下载的PDF图书仅提供预览和简介,请支持正版图书。

更多资源请访问:http://www.tushu007.com